### Dlaždice na desktopu

Petr Krčmář

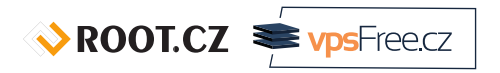

1. prosince 2015

Uvedené dílo (s výjimkou obrázků) podléhá licenci Creative Commons Uveďte autora 3.0 Česko.

### Prezentace už teď na webu

www.petrkrcmar.cz

 $\sqrt{3}$  ROOT.CZ  $\approx \sqrt{3}$  vpsFreecz

### Překrývání oken je standard

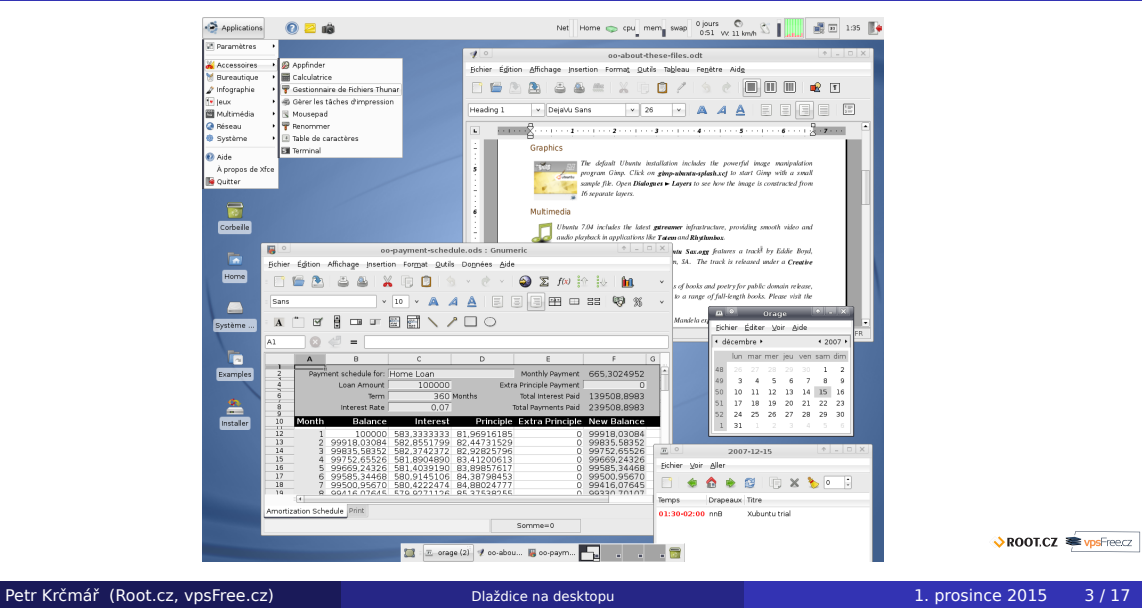

# Moc oken

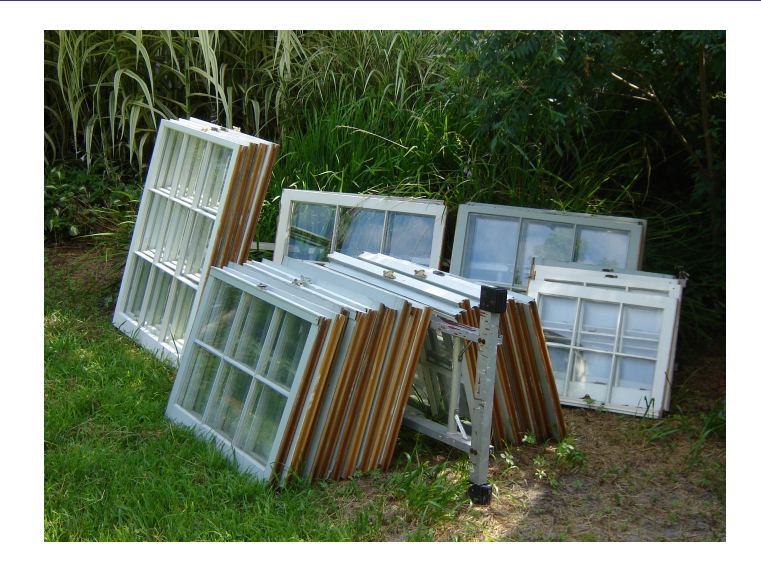

Petr Krčmář (Root.cz, vpsFree.cz) Dlaždice na desktopu 1. prosince 2015 4/17

# Přibývá displejů

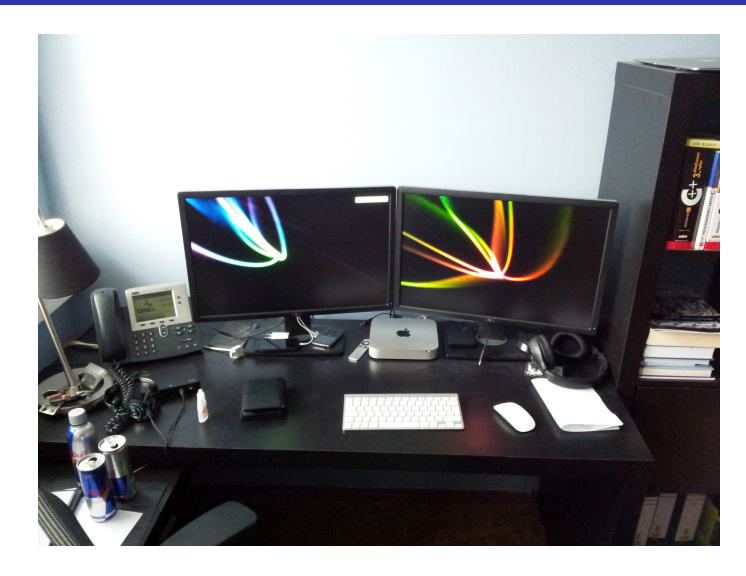

Petr Krčmář (Root.cz, vpsFree.cz) Dlaždice na desktopu 1. prosince 2015 5/17

# Běžná konfigurace s notebookem

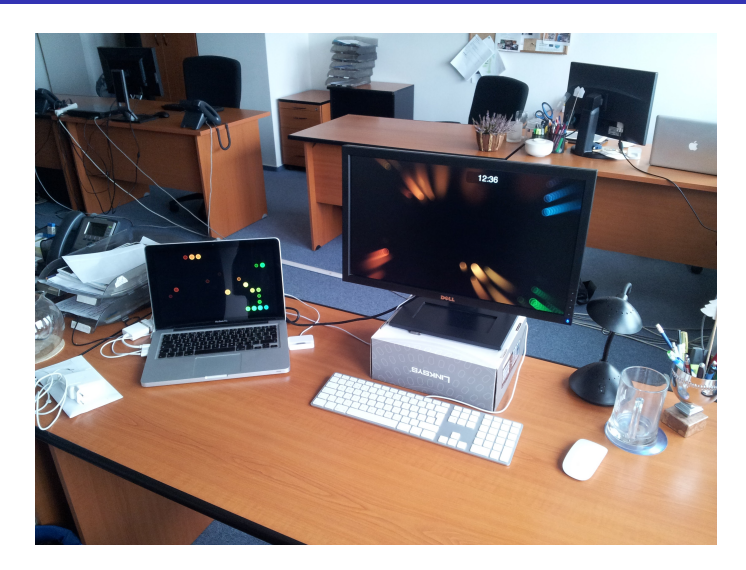

Petr Krčmář (Root.cz, vpsFree.cz) Dlaždice na desktopu 1. prosince 2015 6/17

 $\sqrt{\text{ROOICZ}}$   $\approx \frac{\text{vps} \cdot \text{reecz}}{\text{vps} \cdot \text{reecz}}$ 

# Výsledek: jsme zavaleni

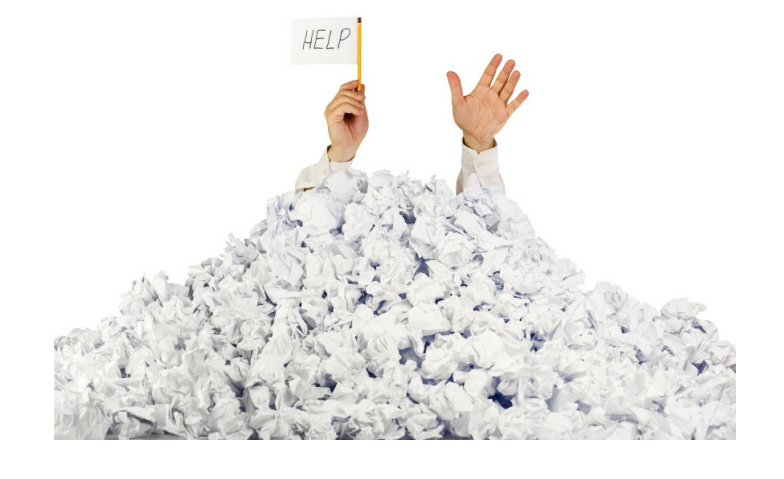

# Řešení má Miroslav Zajíc (Nikoliv Miloslav)

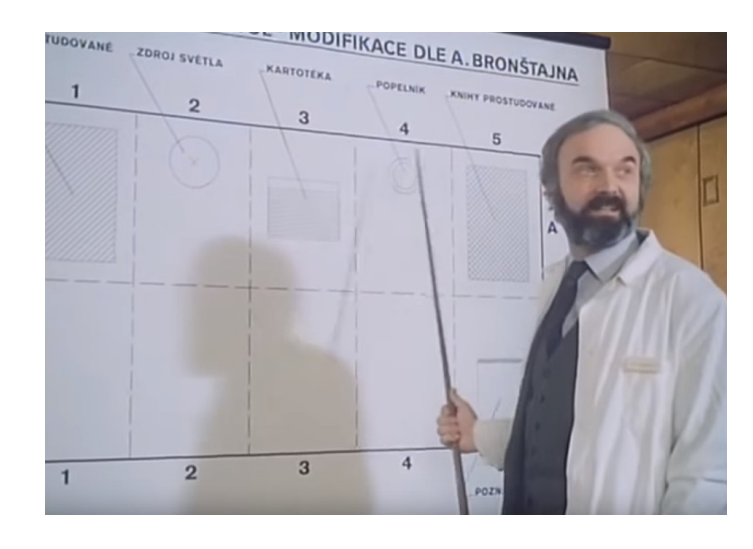

Petr Krčmář (Root.cz, vpsFree.cz) Dlaždice na desktopu 1. prosince 2015 8/17

 $\sqrt{\text{ROOICZ}}$   $\approx$   $\sqrt{\text{psFreccz}}$ 

# Pořiďte si dlaždice

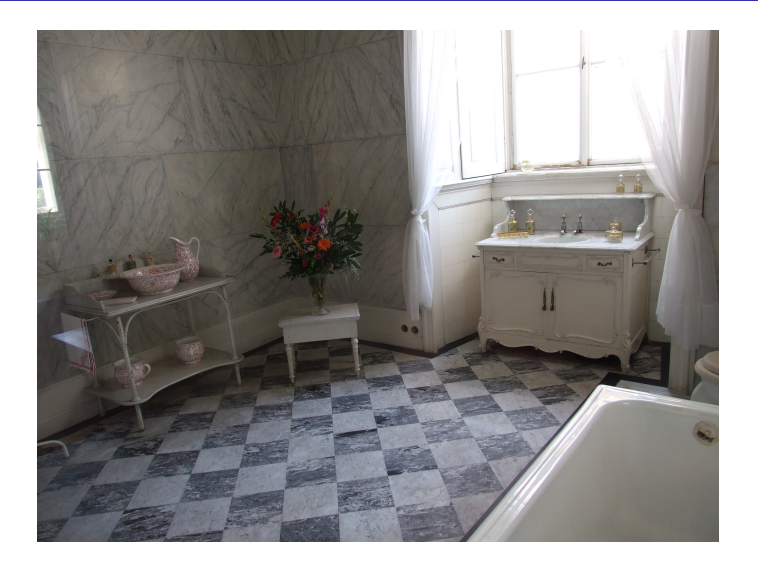

Petr Krčmář (Root.cz, vpsFree.cz) Dlaždice na desktopu 1. prosince 2015 9/17

 $\sqrt{x}$  ROOT.CZ

# Pak zvládnete víc

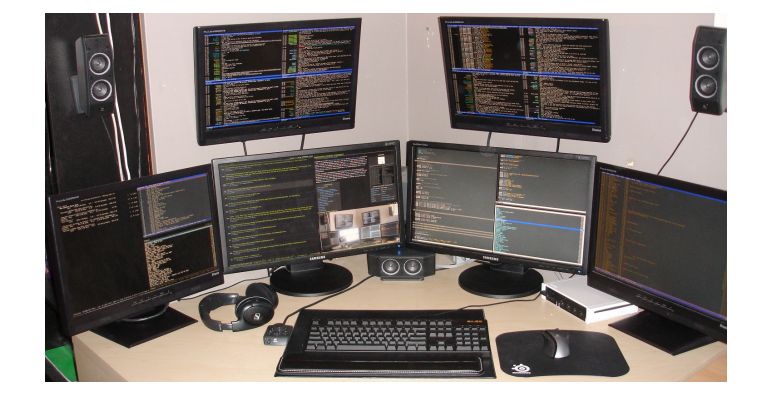

 $\sqrt{\text{ROOICZ}}$   $\approx$  vpsFreecz

Petr Krčmář (Root.cz, vpsFree.cz) Dlaždice na desktopu 1. prosince 2015 10/17

#### Není to novinka

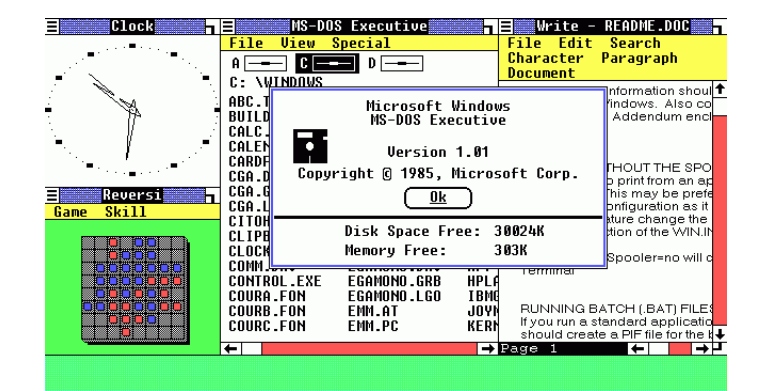

 $\sqrt{\text{ROOICZ}}$   $\blacktriangleright$  vpsFreecz

Petr Krčmář (Root.cz, vpsFree.cz) Dlaždice na desktopu 1. prosince 2015 11/17

#### Dlaždicoví správci oken

- DWM v rámci Suckless
- Awesome fork DWM, konfigurace v Lua
- Ion kombinace panelů a dlaždic
- Ratpoison řízení klávesnicí (Screen pro X)
- wmii silně konfigurovatelný v Pythonu a Ruby
- xmonad rozšiřitelný, napsaný v Haskellu
- i3 inspirovaný wmii, vlastní kód

#### Klíčové vlastnosti i3

- napsaný v C, velmi malý kód (bin < 1 MB)
- velmi dobře dokumentovaný
- podporuje UTF-8
- snadno konfigurovatelný, hodně přizpůsobitelný
- bez problémů pracuje s více monitory
- minimum dekorací a grafiky
- ukládá strukturu do stromu
- má více režimů, jako Vim
- přesto se velmi snadno ovládá

#### Co umí?

- konfigurace  $v \sim$ /.i3/config
- tři režimy skládání oken
	- **·** splith/splitv
	- **•** stacking
	- tabbed
- plovoucí okna (dialogy i vlastní)
- možnost zobrazit bar (i3status) a tray

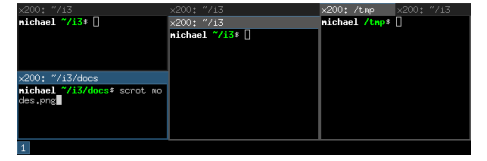

#### Práce s plochami

- plochy vznikají a zanikají automaticky
- jsou přichyceny k jedné z obrazovek
- přepnutí plochy se nedotkne jiné obrazovky (!)
- plochy je možné přehazovat mezi obrazovkami
- přidání/odebrání obrazovky nic nerozbije
- okna se přeskládají na zbývající obrazovku
- může se i změnit rozlišení/poměr
- okna mají jiný rozměr nevadí to

### Tahák ovládání klávesnicí

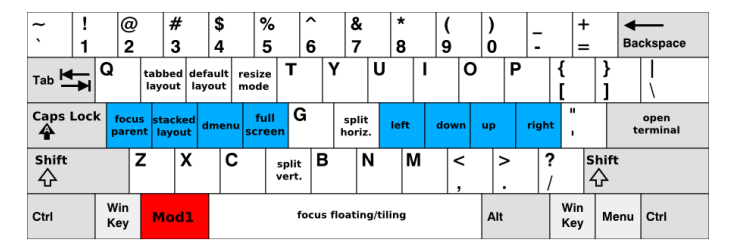

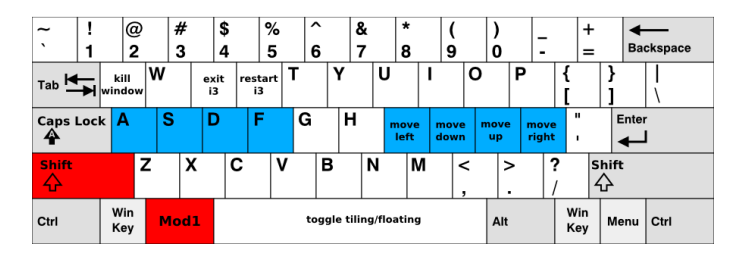

 $\sqrt{\text{ROOICZ}}$   $\blacktriangleright$  vpsFreecz

### Otázky?

Otázky?

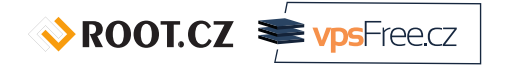

Petr Krčmář petr.krcmar@iinfo.cz

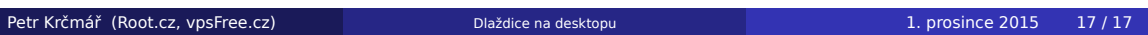

 $\sqrt{3}$  ROOT.CZ  $\approx \sqrt{3}$  vpsFreecz